## Наша история

## **Соревнованиям CQ-M — 60 лет!**

**Г**од 1956-й был особым для отечественного радиолюбитель-ства. После примерно восьмилетнего перерыва нашим коротковолновикам разрешили проводить связи практически со всем миром. А с начала "холодной войны" и до июня 1956 г. круг эфирного общения и, естественно, международный QSL-обмен были ограничены только "странами социалистического содружества".

Пришлось изменять структуру Центрального радиоклуба. Например, до этого момента всю работу QSL-бюро обеспечивал всего один сотрудник — Валентина Кулинская (UA3FC). А вскоре "аппарат" бюро увеличился уже до пяти человек!

Стала расширяться международная деятельность нашего радиолюбительского движения, но в стране не было национальной радиолюбительской организации, которая могла бы вступить в Международный радиолюбительский союз. И начались разговоры-переговоры о создании, наконец, в СССР такой организации (Федерации радиоспорта СССР). Но это состоялось только через несколько лет — в 1959 г.

Интерес во всём мире к радиосвязям с советскими радиолюбителями был настолько велик, что в начале 1957 г. было принято решение о проведении ЦРК международных соревнований по радиосвязи на коротких волнах. Их, и это естественно, решили приурочить к Дню радио.

В мартовском номере журнала "Радио" за 1957 г. было опубликовано положение о "Международных соревнованиях дальних связей", которые только через несколько лет сменили это название на нынешнее — CQ-M CONTEST.

Первые соревнования были телеграфные. Интересно, что вопрос о списке зачётных стран и территорий мира (это множитель в соревнованиях) был обойдён в положении "деликатным" выражением — "общепринятый в международной радиолюбительской практике" (иными словами — американский). Своего списка, который потом создан и был положен в основу диплома "Р-150-С", у нас тогда ещё не было…

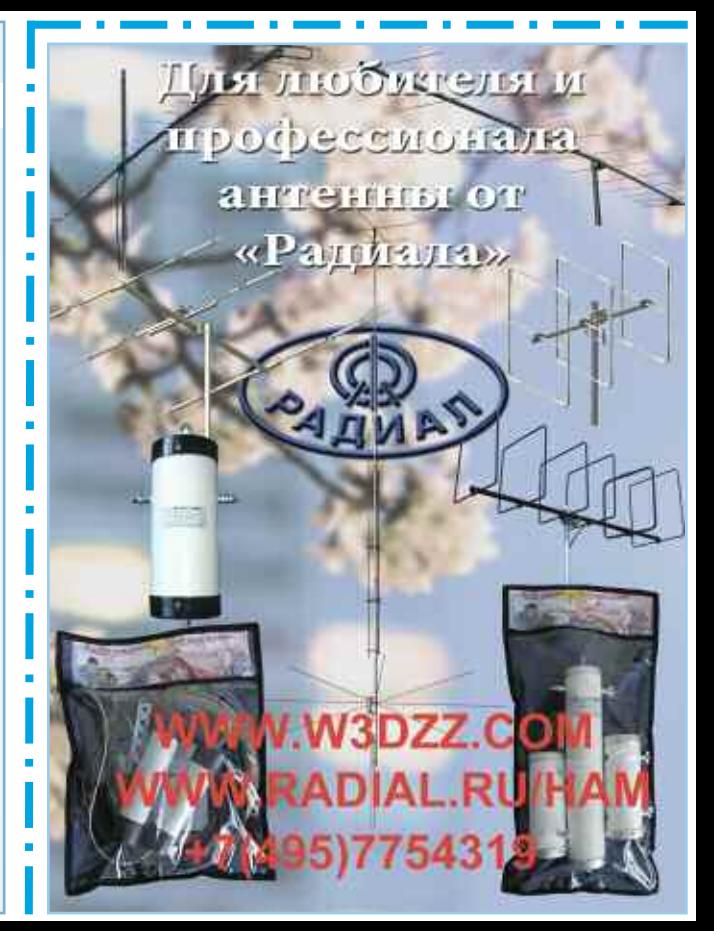